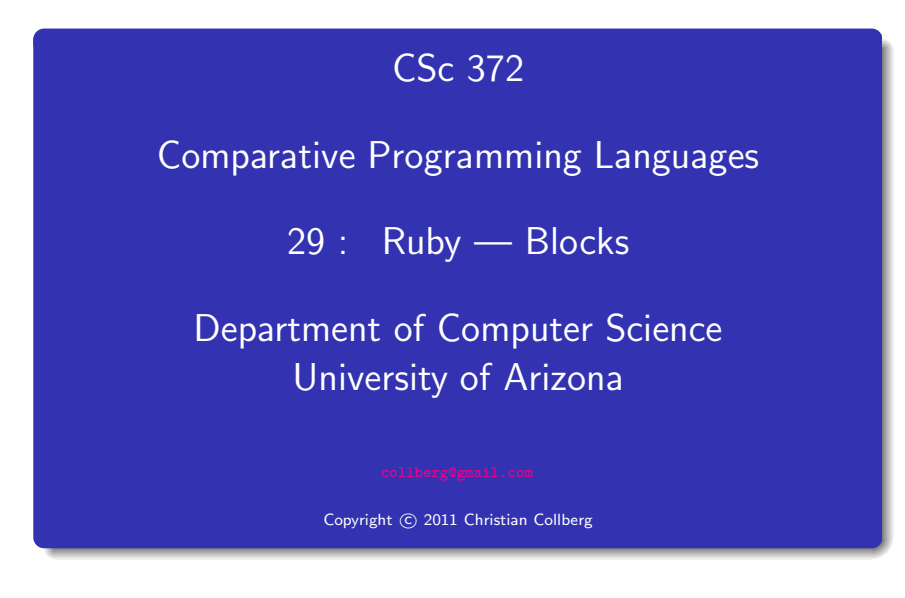

### Christian Collberg

### **Blocks**

• Let's write a simple for loop to search through an array looking for <sup>a</sup> particular value:

```
$flock = ["huey","dewey","louie"]
```

```
def isDuck?(name)
  for i in 0...$flock.length
      if $float[i] == name thenreturn true
      end
   end
  return false
end
```
puts isDuck?("dewey"), isDuck?("donald")

### **Iterators**

- Ruby's *iterators* are an easier way to do this.
- The Array class implements a method find that iterates through the array.

```
def isDuck?(name)
   $flock.find do |x|
      x == nameend
end
```

```
puts isDuck?("dewey")
puts isDuck?("donald")
```
### Yield

- $\bullet$  A block is enclosed within  $\{\}$  or do...end. Arguments to the block (there can be more than one) are <sup>g</sup>iven within |...|.
- A block is passed to a method by giving it after the list of "normal" parameters.
- The method invokes the block by using yield.
- yield can take an argument which the method passed back to the block.

```
def triplets()
  yield "huey"
  yield "dewey"
  yield "louie"
end
triplets() {|d| puts d}
triplets() do |d|
 puts d
end
```
### **Factorial**

• Here's the factorial function, as an iterator.

```
def fac(n)
  f = 1for i in 1..n
    f *= iyield f
   end
end
fac(5) {|f| puts f}
```
### Passing arguments

def fac(n)  $f = 1$ 

• yield can pass more than one value to the block.

```
for i in 1..n
     f * = iyield i,f
   end
end
fac(5) do |i, x|puts "#{i}! = #{x}"
end
```
# Nesting iterators

```
Iterators can be nested.
```

```
fac(3) do |i, x|fac(3) do |j,y|puts "#{i}! * #{j}! = #{x*y}"
   end
end
```
A local variable which is active when the block is started up, can be accessed (and modified) within the block.

```
def sumfac(n)
  y = 0fac(n) do |i, x|y = y + xend
  return y
end
```

```
puts sumfac(5)
```
### Implementing Array#find

• We can implement our own find method:

```
def find(arr)
  for i in 0..arr.length
      if yield arr[i] then return true end
   end
   return false
end
puts find($flock) {|x| x=="dewey"}
```
puts find(\$flock) {|x| x=="donald"}

### Array#collect

• collect applies the block to every element of an array, creating <sup>a</sup> new array. This is similar to Haskell's map.

```
$flock = ["huey","dewey","louie"]
$flock.each {|x| puts x}
```

```
puts $flock.collect {|x| x.length}
puts $flock.collect do |x|
   "junior woodchuck, General " + x
end
```
### Array#inject

- inject(init) is similar to Haskell's foldl.
- inject() without an argument is like Haskell's fold11, i.e. it uses the first element of the array as the starting value.

```
x = $flock.inject("") do lent, total|total = elmt + " " + totalend
puts x
x = $flock.inject() do |elmt, total|total = elmt + " " + totalend
puts x
```
### Exercise — MyHash

- Let's write our own version of Ruby's Hash class, called MyHash.
- The hash table should be implemented as an array of buckets  $[0..size-1]$ , where each bucket *i* is an array of  $[key,value]$ pairs and such as

 $i =$  key.hash mod size

- First, declare the class and add <sup>a</sup> constructor.
- The constructor should take one argument, the size (number of buckets). It should create the buckets (an array of nil values) and set an instance variable @size to the number of buckets. Exercise — MyHash — put<br>
Let's write our own version of Ruby's Hash class, called<br>
MyHash — put<br>
The hash table should be implemented as an array of buckets<br>
D. size-1.], where each bucket *i* is an array of [xey, value]<br>
- HINT: Array.new(size=...,obj=...) creates an array of

- 
- -
	-
	-
- 

### Exercise — MyHash — ge<sup>t</sup>

- Now implement the get (key) method.
- The algorithms is as follows:
	- **1** Compute the bucket number for the key.
	- 2 Check of the bucket is empty (nil). If it is, return nil.
	- **3** Look through the table to see if there's an element in the bucket with the right key. If so, return the value. Otherwise, return nil.

### Exercise — MyHash. . .

#### This code

 $h = MyHash.new(10)$ h.put("hey","there") h.put("yo","dude") puts h.get("hey") puts h.get("yo") h.put("hey","baby") puts h.get("yo") puts h.get("hey")

should generate this output:

there dude dude baby

### Exercise — MyHash — each

- Now implement the each method which yields each element at <sup>a</sup> time.
- Use each to implement keys() and values() methods that yields each element at <sup>a</sup> time.
- Extend keys() such that it can yield each element at <sup>a</sup> time (if you pass it <sup>a</sup> block) or returns an array of keys if you don't.
- HINT: The method block given? returns true if you've passed <sup>a</sup> block to the method.
- $\bullet$  Add a method to\_s() that return the key-value pairs of the hashtable as <sup>a</sup> string.

puts h.to\_s()

should print

hey  $\Rightarrow$  baby yo => dude

### Exercise — MyHash — Example. . .

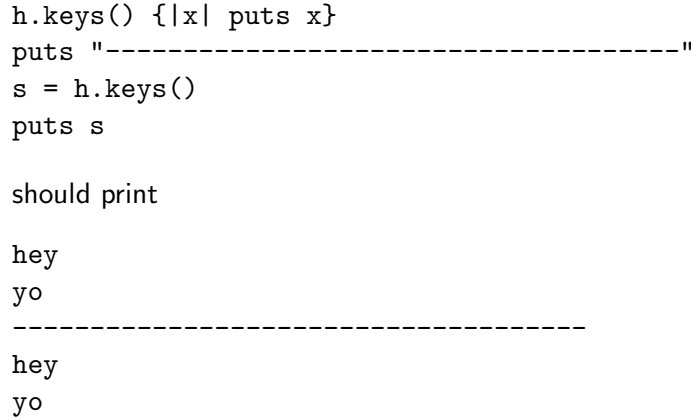

### Exercise — MyHash — Example. . .

• Extend the class so that in addition to using put and get you can also use  $[] =$  and  $[]$ . Example: h["banana"] = "fruit" puts h["banana"]

should print

fruit

• HINT: alias : newmethod : oldmethod makes a new method newmethod that simply calls oldmethod.

### Exam Problem I - 372 Fall 2008

Let's implement methods map, filter, and foldr, corresponding to their Haskell namesakes, but this time in Ruby! Here is the class definition:

#### class Array

```
def Array.map(a)
      ...
   end
   def Array.filter(a)
      ...
   end
   def Array.foldr(a,z)
      ...
   end
end
```
### Exam Problem I - 372 Fall 2008

Each method is passed an array <sup>a</sup> as input and returns <sup>a</sup> new array as output. In Haskell these higher-order functions would also be passed <sup>a</sup> function as argument, but here in Ruby they're instead passed <sup>a</sup> block. The foldr method also has an argument <sup>z</sup>, the starting value.

# Exam Problem I(a) — <sup>372</sup> Fall <sup>2008</sup>

Write the Array.map method. This example

```
a = Arraymap([1,2,3]) do |x|
      x+1end
puts a
```
should print out

2

3

4

# Exam Problem I(b) — <sup>372</sup> Fall <sup>2008</sup>

Write the Array.filter method. This example

```
a = Array.fiter([1, 2, 3, 4, 5]) do |x|
       x \, % 2 == 0end
puts a
should print out
```
2 4

# Exam Problem I(c) — <sup>372</sup> Fall <sup>2008</sup>

Write the Array.foldr method. These examples puts  $Array.foldr([1,2,3,4,5],0)$  do  $|x,z|$ x+z end puts Array.foldr([1,2,3,4,5],0) do |x,z| x-z end puts Array.foldr(["aaa","bbb","ccc"],"") do |x,z| x+z end puts a should print out 15 3 aaabbbccc

### Readings

- Read Chapter 4, page 49–55, in Programming  $Ruby$  The Pragmatic Programmers Guide, by Dave Thomas.
- Here's the documentation for the Array class:

<http://www.ruby-doc.org/core/classes/Array.html>

## Yum!

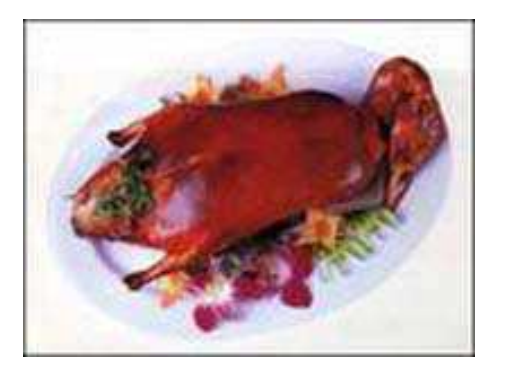

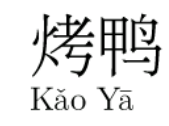